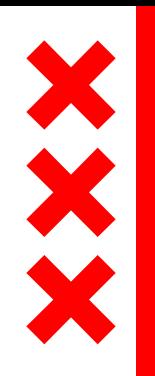

#### **GGD** Amsterdam

#### Inwerken Op Maat

#### Traineeship/ Onboardingsprogramma Jeugdartsen en Jeugdverpleegkundigen

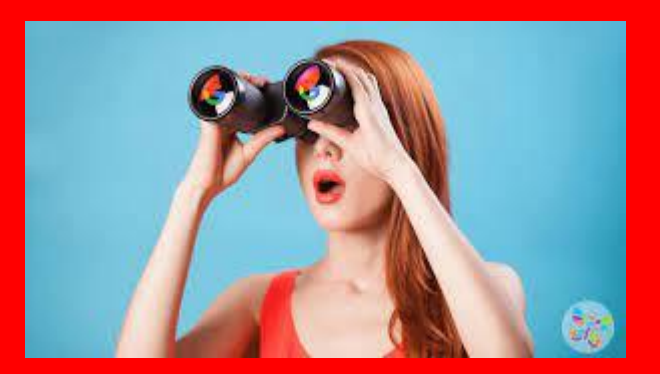

werven, binden en boeien

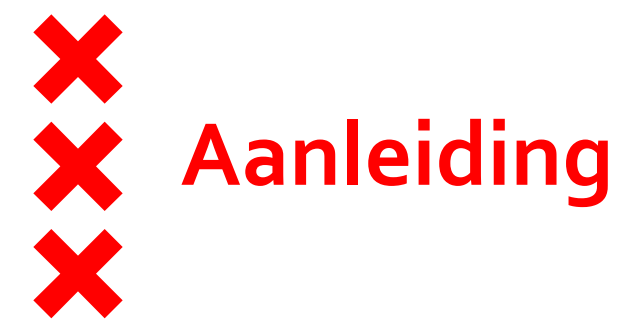

- Krapte op de arbeidsmarkt
- Veel collega's gaan na circa 11 maanden uit dienst
- Hoge werkdruk in beginfase
- Stedelijke pool wordt als onprettig ervaren: "zwemmen"
- Men voelt zich niet gebonden
- Ervaren hoge druk op prestatie
- Scholingsaanbod sluit onvoldoende aan op behoefte
- Vast stappenplan voor inwerken
- ledereen altijd eerst o-4 ingewerkt

## **Project Werving en Binding**

- Eerst werving & selectie in kaart gebracht daarna focus op binden & boeien
- *■ Het realiseren van een integrale aanpak van de uitdaging om voldoende bevlogen, betrokken en gekwalificeerde jeugdartsen & jeugdverpleegkundigen te binden aan de JGZ en vervolgens langdurig te boeien. Er is sprake van talentmanagement van werving tot en met exit gesprekken.*

Gesplitst in 3 deelprojecten

- 1. Project Traineeship
- 2. Project binden en boeien van Jeugdartsen & Jeugdverpleegkundigen
- 3. Project invulling Pool
- We gaan vandaag vooral in op deelprojecten 1 en 2

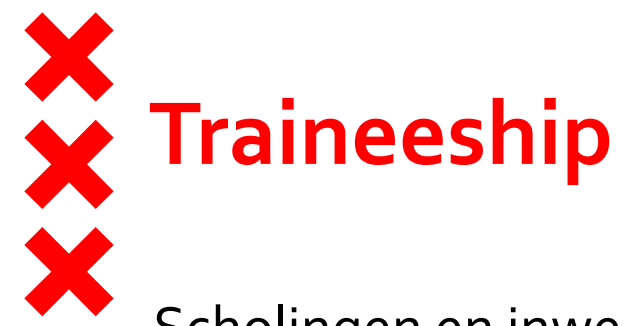

Scholingen en inwerken geëvalueerd en nieuw scholingsplan geïmplementeerd

- Inwerken geëvalueerd; om zo het inwerken te verbeteren
- Samenhang met stedelijke pool in kaart gebracht en wensen in kaart gebracht; andere invulling van de stedelijke pool

Met deze input is een Traineeship uitgewerkt als omkleding van het bestaande inwerkprogramma

# **Traineeship**

- Aandacht staat centraal
- 7 belangrijke pijlers die gefaseerd staren Bij aanvang
	- 1. Warm welkom; introductieweek
	- 2. Coaching
	- 3. Scholing
	- 4. Praktijkleren
	- 5. Verbinding
	- 6. Inwerken op maat

#### Later

- 1. Buddy systeem
- 2. Intervisie

## **Introductieweek**

- Professionele en persoonlijke ontwikkeling
- Kennismaken met JGZ (Cultuur, Missie, Visie)
- Praktische tools (systemen)
- Kennismaking met OKT
- Kennismaking met GGD
- Startmoment 1<sup>e</sup> jaarscholingen/ vakinhoudelijke scholing
- Starten met een clubje, leuk en verbindend

# **Introductieweek programma**

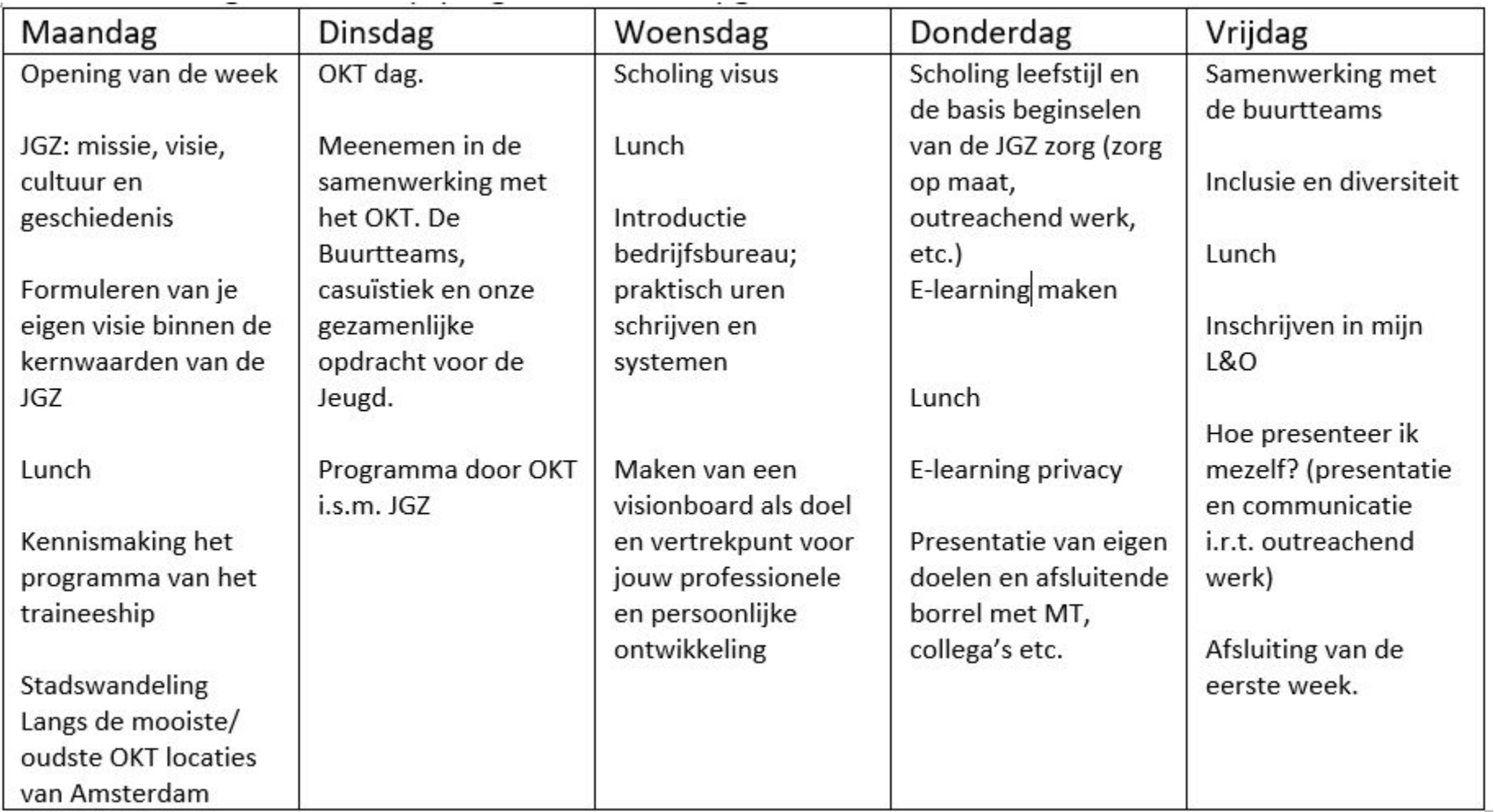

#### **Traineeship (inhoud)**

- 4-6 weken boven formatie inwerken op eerste locatie
- 3 periodes van 3 maanden (in)werken in een wisselend stadsdeel (hoge + lage SES)
- Coaching 6 wekelijks door "Talentmanager"
- Intervisie (1x per maand, alle trainees)
- Scholingen (zoveel mogelijk vaste momenten, alle trainees)
- Verbinding door samenkomen te combineren met lunch, borrel, o.i.d.
- Later verder ontwikkelen:
	- Praktijk opdrachten (verbeterinitiatief, wat hebben we al??…)
	- Buddy systeem

#### **Traineeship (scholingen)**

- Scholingsbehoefte geïnventariseerd
- Volgorde en inhoud 1<sup>e</sup> jaar aangepast
	- Piekbelasting verminderd
		- 4 intensieve scholingen niet tegelijk: OWG, ST, PNP, Triple
	- Waar wenselijk scholingen 0-4 en 4+ gescheiden of andere volgorde
	- Scholingen van PNP voor VPK synchroon met dezelfde inhoudelijke scholingen voor artsen (bijv. hart, huid, heupen)
	- Triple P aanbod vergroot, i.h.k.v. meer collectief
		- Triple P Teens, workshops en lezingen
- Startmomenten aan laten sluiten op startmomenten traineeship.
	- Basis-JGZ scholing in de eerste week
	- Aangezien de trainees van hetzelfde startmoment, tegelijkertijd hun scholingen hebben, bijdragen aan club-gevoel. Samenwerking OKT en buurtteams vergroten
- Samenwerking OKT en buurtteams vergroot
- Andere vormen van scholingen
	- Afwisseling tussen live-scholingen, webinars, e-learnings en praktijkopdrachten.

#### **Traineeship (scholingen)**

#### Randvoorwaarden

- Via MijnL&O werken met leerpaden
	- Rapportages per professional en team
	- Reminder bij verlopen certificaten
	- Alles op 1 plek:
		- Vaccinatiebewijzen
		- Hopelijk ook e-learnings hierbinnen
- Inschrijving voor scholingen meteen in de eerste week, door secretariaat
	- Hierdoor op tijd SU's geblokkeerd
	- Prioriteit aan scholingsprogramma
- Door coaching gesprekken mogelijkheid tot aanpassing leerpad waar wenselijk. (op maat)

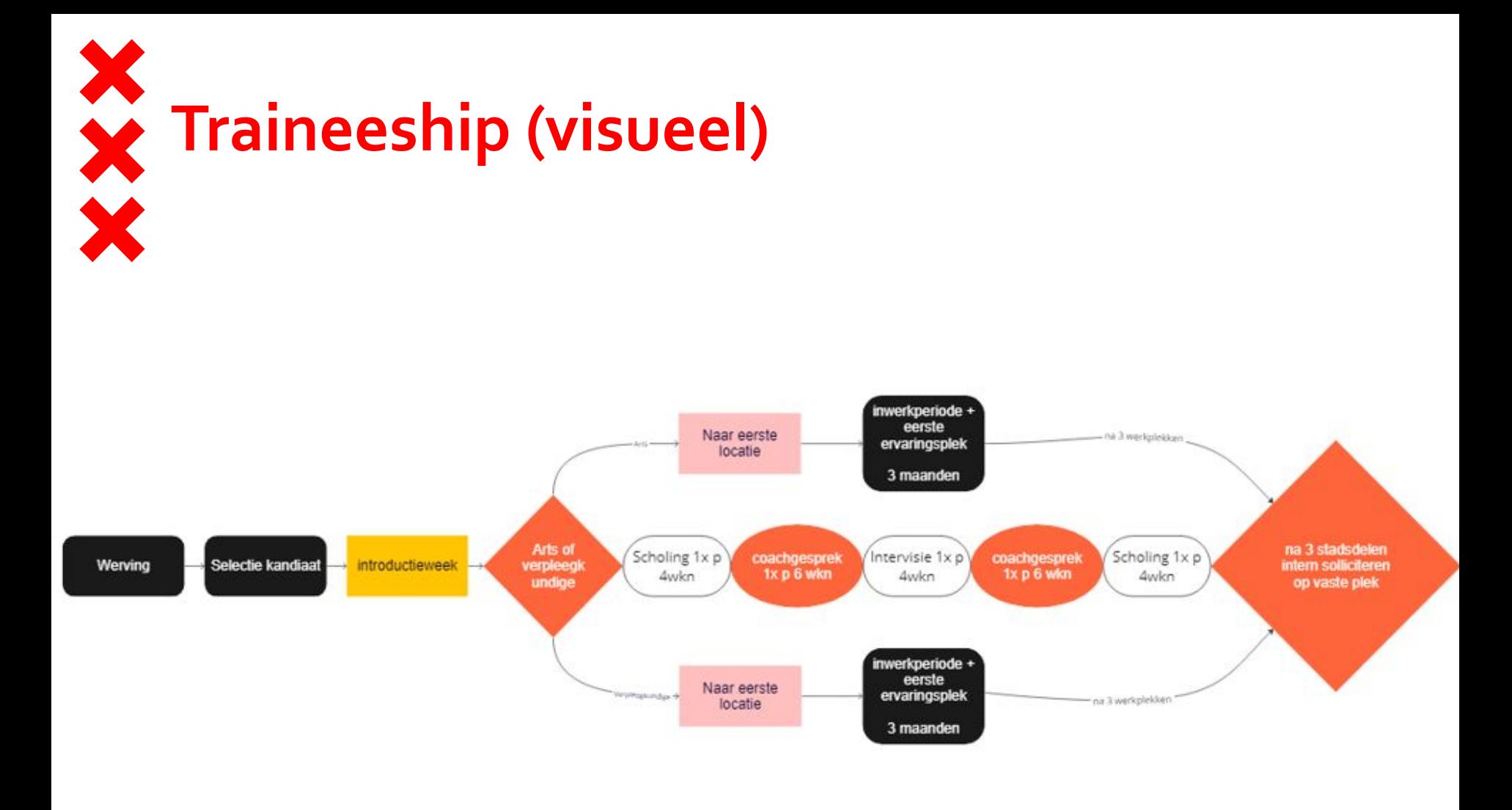

#### **Traineeship (ondersteuning)**

- Talentcoach
	- Werving & selectie
	- Coaching + begeleiding geven aan trainees
	- Coördinatie traineeship
	- Organisatie en ontwikkeling traineeship
	- Exitgesprekken
	- Adviseren van MT en organisatie
	- Continu verbeteren
	- Start inrichten JGZ carrière pad (binden & boeien)
- Werkbegeleiders (mentoren)
	- Vast per stadsdeel/ cluster
	- Ondersteunen in hun rol
- Buddy's
	- Trainees die net iets verder zijn
	- Vraagbaak, sparren, maatje

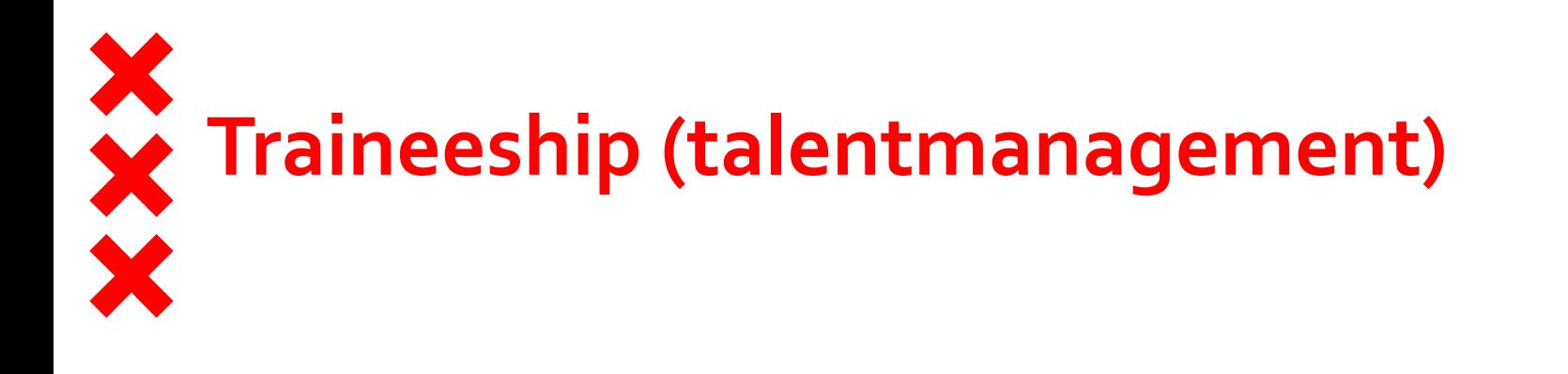

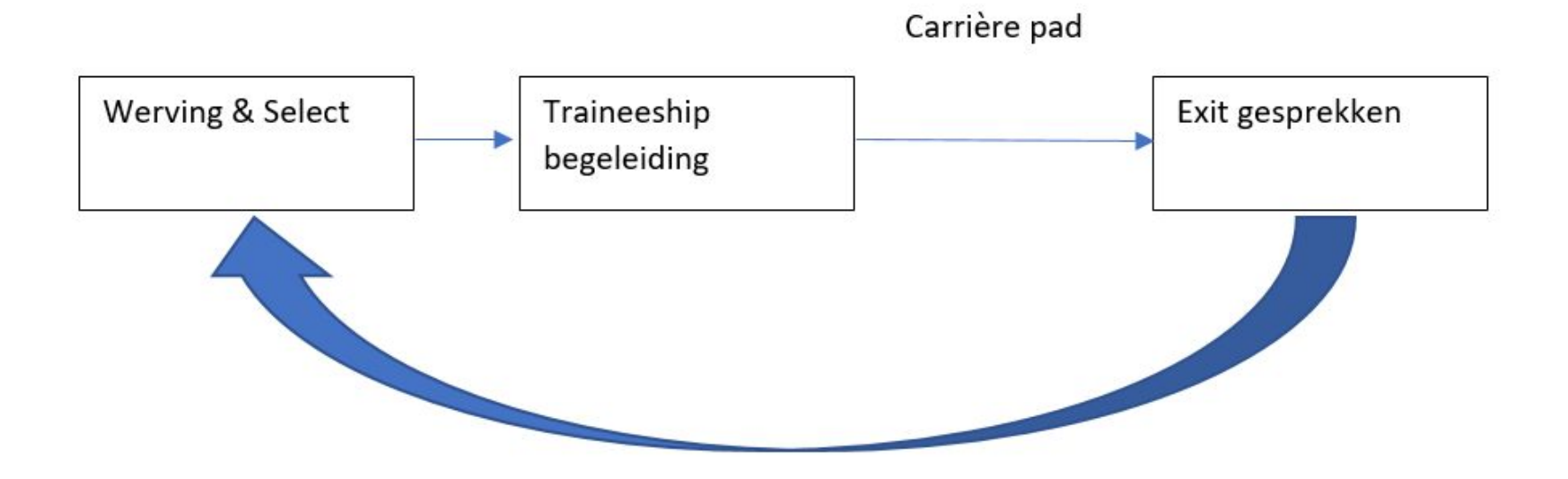

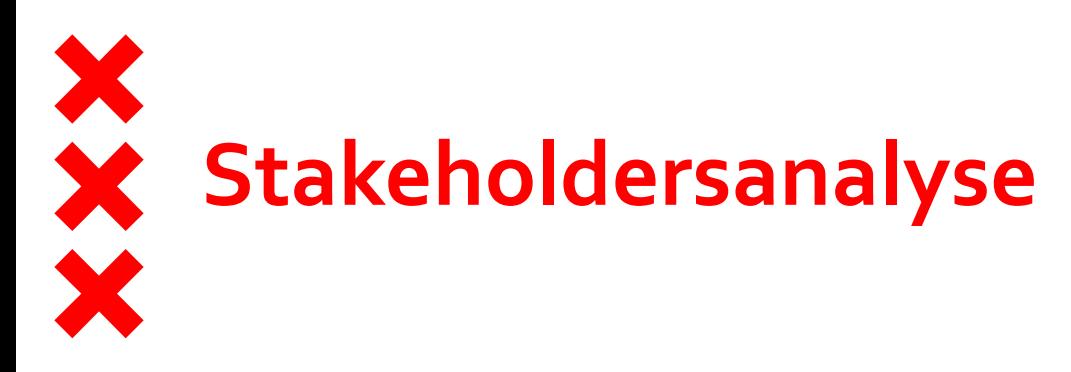

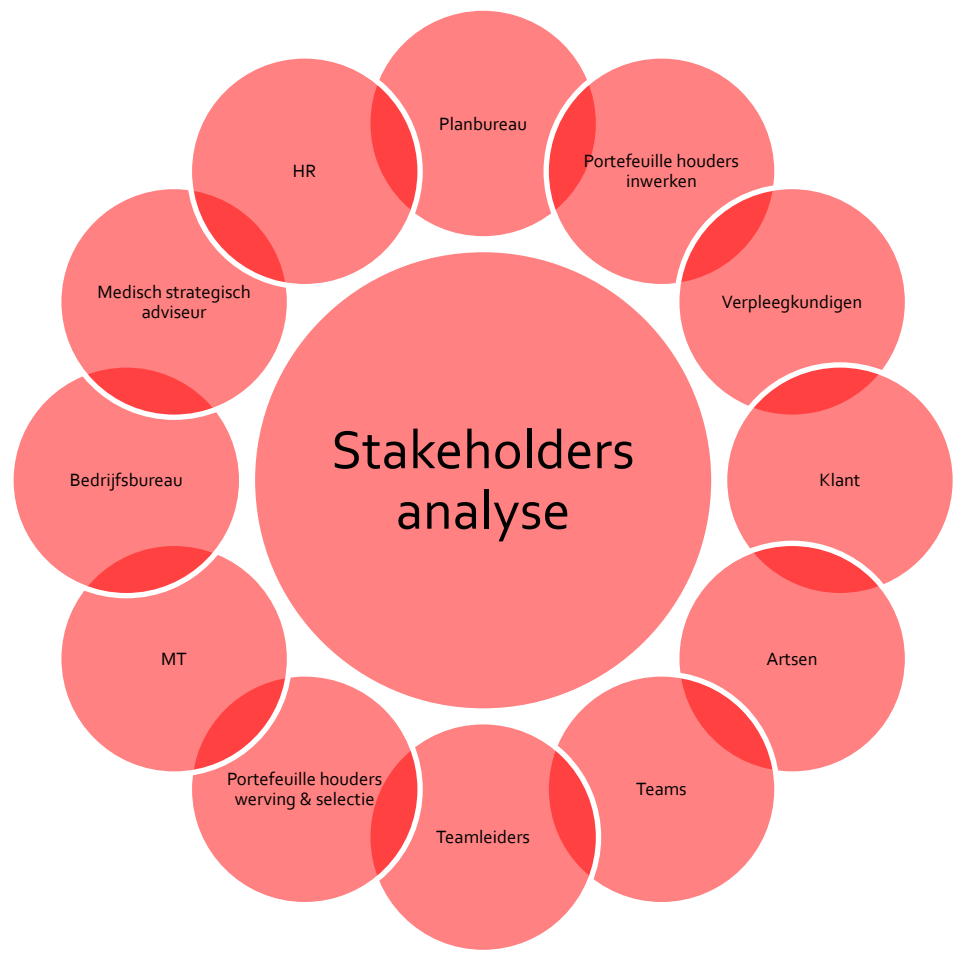

# **Proces van het project**

- Eind 2022: Inventarisatie van in, uit, doorstroom cijfers
- Eind 2022: Analyseren van Exit gesprekken
- Begin 2023: Locatie bezoeken om collega's te spreken
- Mei 2023: Bijeenkomsten met opleiders, ervaren collega's en nieuwe collega's voor evaluaties
- 1<sup>e</sup> helft 2023: Traineeship uitgewerkt
- 2<sup>e</sup> helft 2023: Implementatie per 2024 voorbereiden en starten met wat al kan

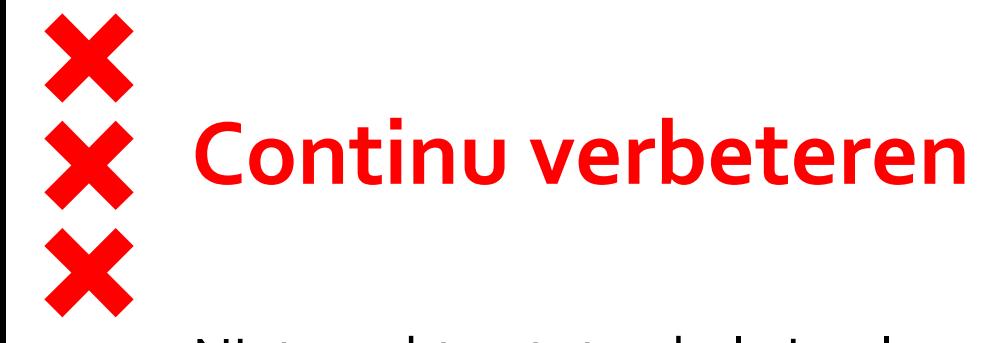

Niet wachten tot gehele implementatie is afgerond om al met onderdelen te starten

- Inwerkplan aangepast
	- Checklist
	- Inwerkplannen
	- Evaluatiegesprekken
	- Nog aanvullen…
- (Coach) gesprekken met nieuwe collega's
	- Hoe gaat?
	- Persoonlijke ontwikkeling
	- Aanpassingen in inwerken (zorgsoort, tempo, ondersteuning)
- Startbijeenkomst aangepast
- Scholingsprogramma 2024 geheel herzien en ingepland

#### **Traineeship i.c.m. de Stedelijk pool**

Gekozen voor:

- 3 periodes van 3 maanden in een wisselend stadsdeel (hoge + lage SES)
- Stedelijke pool in huidige vorm opheffen en de verzamelde formatie toekennen aan teams
- Teams regelen eigen vervang in stadsdeel/ cluster (ook Amstelland)
- Trainee gaat naar locatie waar inwerken het beste ondersteund kan worden in een stadsdeel/ cluster
- Vaste medewerkers zullen uitwisselen voor vervang in stadsdeel/ cluster

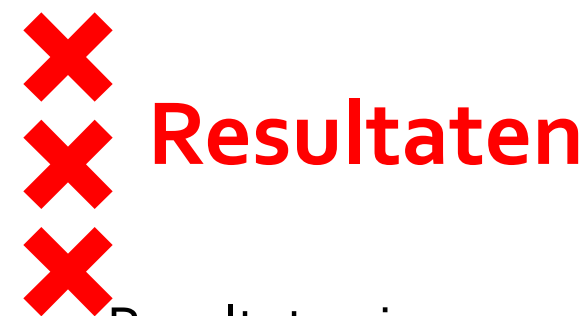

Resultaten in 2023

- Uitstroom vermindert (vpk 2022:21 vs 2023: 9)
- Instroom verhoogt (vpk 2022: 31 vs 2023: 45)
- Meer employee referral recruitment

Resultaten te verwachten na implementatie Traineeship

- Uitstroom verder verminderen
- Gemiddelde tijd in dienst langer
- Positief effect op werkdruk nieuwe collega's
- Positief effect op inspanning van inwerken
- Vervang sluit beter aan op specifieke situatie in stadsdeel/ cluster
- Inwerken op maat
- Scholing sluit aan op behoefte (wat & wanneer)
- Er ontstaat een mindset met binding op de langere termijn
- Nieuwe medewerker gaat minder zwemmen
- Nieuwe medewerker gaat meer bijdragen op de inwerklocaties

### **Tijdspad**

- Mei/ Juni uitwerkingsfase
- September: Besluitvorming
- September/ December: Implementatie fase
- Januari: Start nieuw scholingsplan en nieuwe werkwijze vervanging
- Maart: Start Traineeship

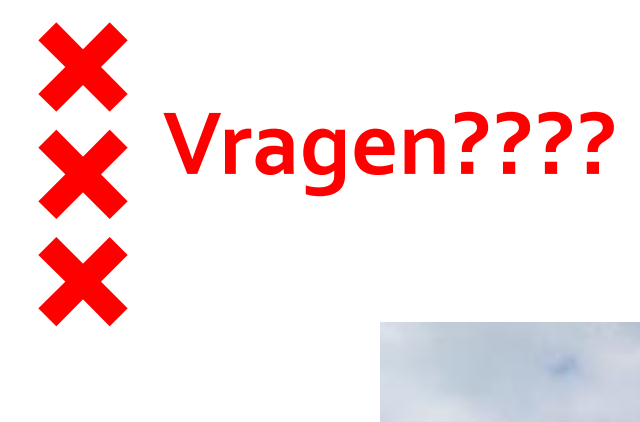

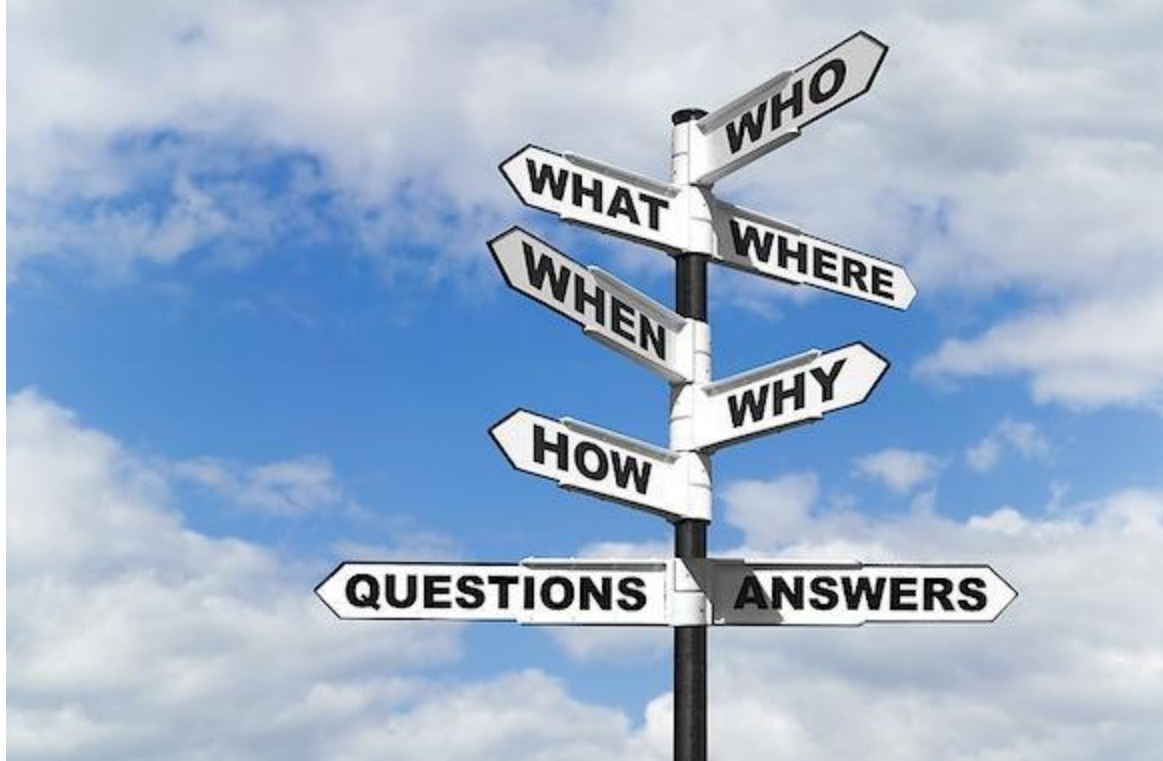